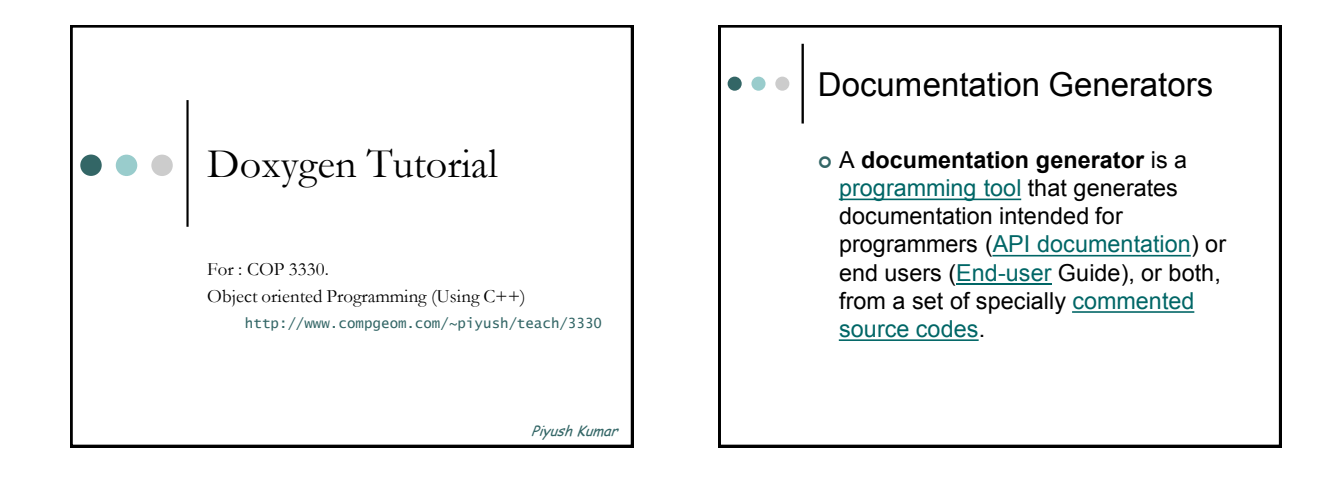

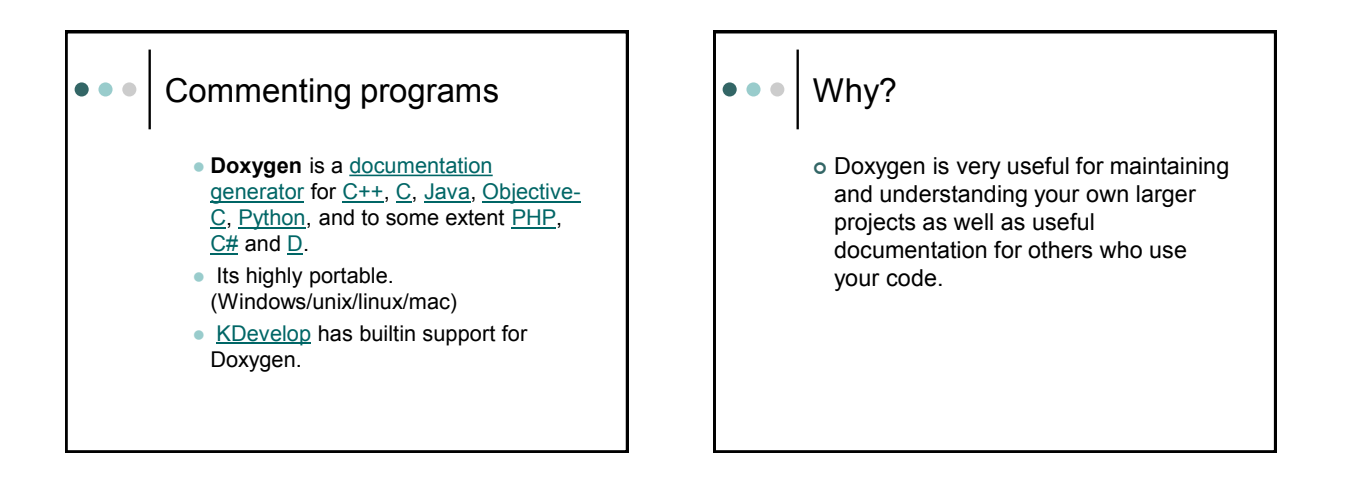

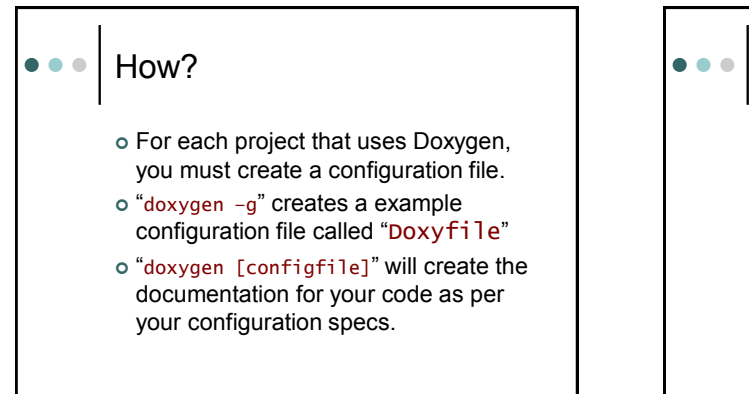

## Configuration File Well documented, you just need to fill in the blanks. Main things to set PROJECT\_NAME = MyProject OUTPUT\_DIRECTORY = ./doc INPUT = ./src ./include  $\bullet$  FILE\_PATTERNS =  $\ast$ .cpp  $\ast$ .hpp GENERATE\_HTML = YES EXTRACT\_ALL = YES

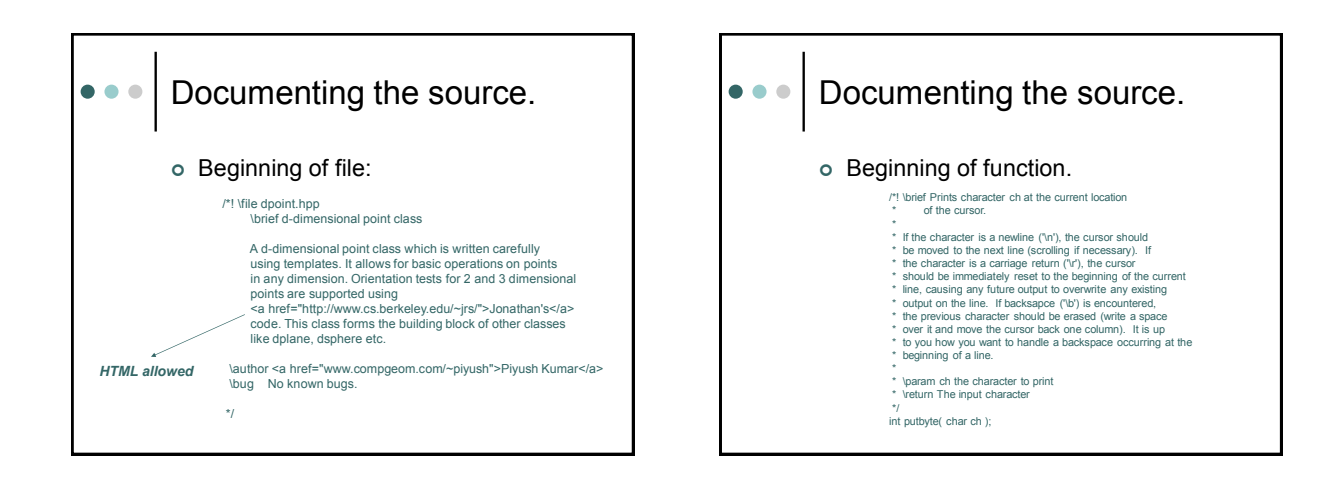

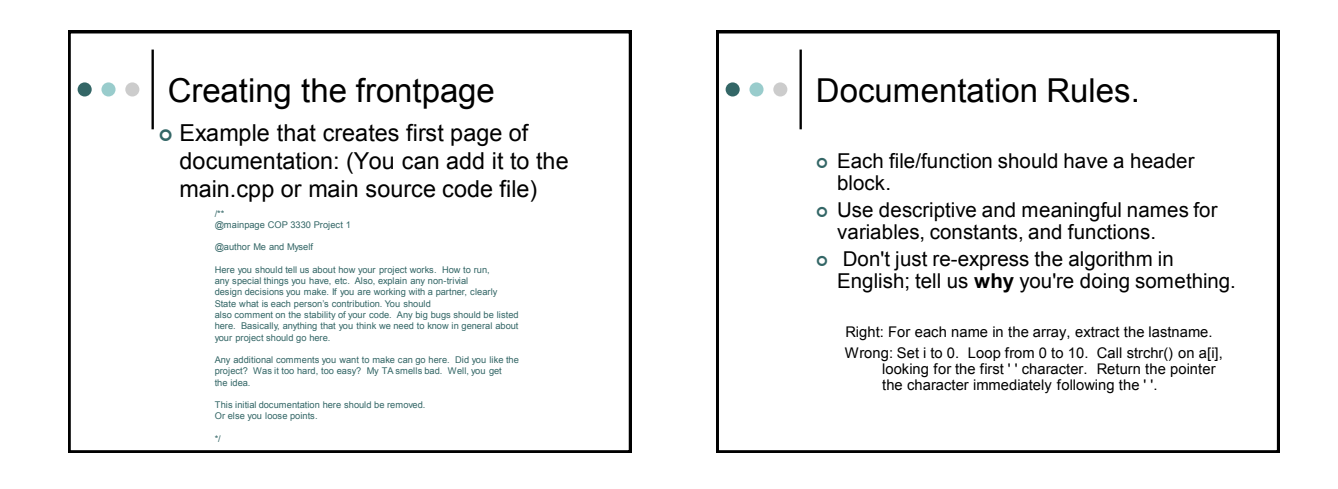

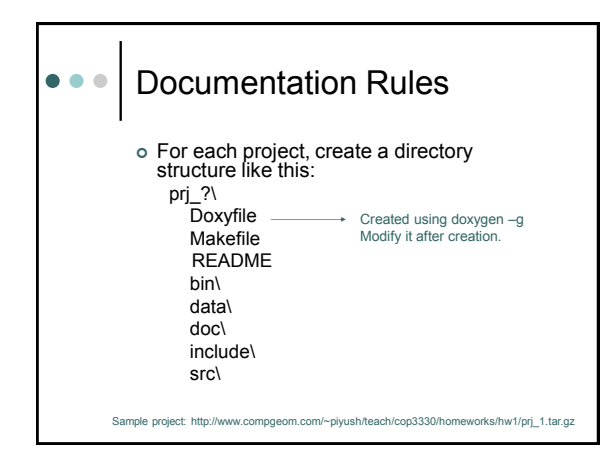